# **ALLPlayer Remote Control Crack Serial Number Full Torrent [Mac/Win] [Latest-2022]**

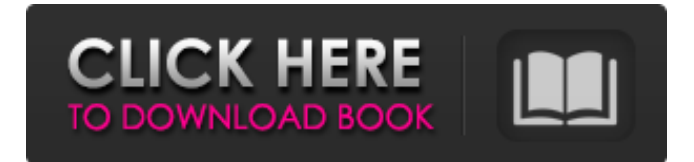

## **ALLPlayer Remote Control Crack Activation Key Free Download**

It's all in the name. Thus the ALLVideo Player app (also available for Android in the Google Play store) is a program that can be remotely controlled from your Android device, in particular the Android smartphone. Simply install the application on your phone and connect it to the Internet, either wirelessly or via a USB cable (for iPhone and iPod touch users). Then, via the ALLPlayer mobile app you can start, stop or seek in ALLVideo Player, zooming in or out and pausing playback from a touchpad, or monitor the device's screen and even use an Android remote keyboard. In addition to this, you can transfer files, photos and any other files you wish to between your computer and your phone, simply using the ALLPlayer Android app as a USB-to-USB cable. Here are just a few of the features available: • Playback control from your phone or tablet: You can start, stop or seek in ALLVideo Player • Fullscreen video viewing: You can switch to the fullscreen mode to see the video on your device's screen • Stream to Android tablets and smartphones: It's easy to upload videos to the Android device using ALLVideo Player • Playback controls: You can start, stop, or seek in ALLVideo Player. In addition, you can zoom in and out, or mute sound. • Bluetooth control: From the ALLVideo Player app, you can control the streams. • User interface: Adjust the volume and mute the sound of the stream from your Android device • View saved files: You can save the files from the stream to your phone • Mobile keyboard for Android devices: The mobile keyboard allows you to use your Android smartphone as a remote keyboard. • Check network status: The connection status is given for your PC and your mobile device. • System tray: All of your activities are given on the mobile app tray, to help you to manage your streams. • Control the window: The window of the stream can be adjusted according to the screen. • Move between tablets: You can easily move your streams from one Android tablet to another. • Screen grab: You can easily save the screen of your stream to your Android device. • USB cable: Connect your Android device with the computer using the USB cable. • Copy files: You can copy the files to the computer. • Integrated: The application is a standalone application which can be installed into your Android smartphone and

#### **ALLPlayer Remote Control [2022-Latest]**

The Official Remote is a replacement for almost all of the Services that can change settings or things, and removes ads. It allows you to control your ALLPlayer without any problems. This tool is the remote that was used in the Windows version. Features: \* Control ALLPlayer remotely from anywhere in the world (at your phone) \* Control ALLPlayer easily: Pause, stop, resume or restart a playback \* Change the volume \* Control the video quality \* Change the video size \* Change the display quality \* Change the master volume \* Control ALLPlayer Favorites \* Control the display \* Control ALLPlayer Favorites \* Play, pause, stop, rewind, fast-forward, pause, stop, rewind, fast-forward, and play video from ANY website, Including the App or Video. \* The video quality changes only with the video files \* The video playback speed is changed with the video files. \* When the videos, subtitles or audio changed, it also changes the video. \* The master volume is changed with the video files. \* The video size changes with the video files. \* The video quality is changed with the video files. \* If you change or change the display quality, video quality or file quality, it also changes the video. \* If you change the size of the files, it also changes the resolution. \* If you change the position, it also changes the resolution. \* Control the video playback and control the video play. \* The video size changes. \* The playback speed changes. \* The play forward, play backward, rewind, fast-forward, pause, stop, rewind, fast-forward and play the video. \* You can also change the subtitles and audio. \* After the subtitles and audio change, it changes the video. \* If you change to full-screen or expanded-screen, it also changes the video. \* If you change the master volume, it also changes the video. \* If you change the volume, it also changes the video. \* If you change the display quality, it also changes the video. \* If you change the color, it also changes the video. \* If you change the display language, it also changes the video. \* If you change the display position, it also changes the video. \* If you change the phone orientation, it also changes the video. \* If you change 09e8f5149f

## **ALLPlayer Remote Control Crack+ Activation Code With Keygen**

ALLPlayer Remote Control is a nice application which enables you to control video playback and various other applications from your Android smartphone, via Wi-Fi. It can be set up in no time at all, but make sure you download the Android app, too. The world's first virtual personal assistant is now available on your Android device. With the Help of Google Now you can get your questions answered and be alerted of things that are important to you. In addition you can browse the web and make calls, all while you are on the go. Google Now is available free of charge on the Play Store iPhone owners get an app too. Google has decided that you should have the ability to get your work done anywhere. With Google Now, you can receive instant tips, warnings and reminders, and get answers to your questions almost instantly. If you need to track an appointment, you can add it right from your phone and get a reminder that you need to leave on time. If you feel like the world is going too fast, Google will find activities that interest you and helps you organize them into one of your "tasks". Some have reported that Google Now sometimes performs a little slow at responding, but not to worry. Google has said that will fix that problem with an over the air update that is due to be released within the next week or so. Google Now is an application from Google that is designed to help you go from point A to point B. On an Android device, all you have to do is open the Google Now menu and choose "OK Google Now". If you have a Windows phone, it is still possible to use Google Now, but the app is not yet available on the market. Google Now is available free of charge for the iPhone, iPad, Android and Windows Phone devices. The application that was described in the previous post hasn't been updated for quite a while. So, for those of you who are still unaware of it, here's what you're missing out on. This application is a third party emulator for the Google Nexus 7. Here's what the app actually does: Allows you to run any Android application on your phone Allows you to download Android apps straight from the Internet Allows you to read eBooks and view Maps on the phone Allows you to use your phone as an AirPrint printer Allows you to keep the weather app running on your phone The application that was

#### **What's New In ALLPlayer Remote Control?**

Having a constant problem with someone spreading malware to your computer when you visit a web page? You are probably sick and tired of the constant popups, scamware, infected websites, and spyware infections on your PC, and you are probably sick of people like that. There is a new tool available now called Windows Malware Scanner, and it has been developed to be effective at eradicating all types of malware from your PC. Windows Malware Scanner Description: Every now and then you come across a piece of software that becomes a standard part of your computer. Something that you use every day and without which you would have to struggle to work. That's exactly what a free email client is. Gmail is my main email provider, and it is the email client that I use on a daily basis. So when I heard that Gmail was giving away free email clients, I was very interested in them. Gmail is free and has worked pretty well for me for years, but I wanted to try something different. However, what I didn't realise was that the free email client is simply a website in the cloud, and therefore not actually free. If you want to download the free email client then you will need to sign up for Gmail first, and that will automatically make a free Gmail account available. The free Gmail account will then be converted to a free email client with a browser interface and some other advantages. The basic version of the free email client will work just fine, but if you want to access your emails on your PC then you will need to download the browser addon for it. This will allow you to have access to your mails on your PC even when you are away from it. Once that is done, you can immediately start using the email client. If you want to find more information about the product, you will need to visit the Gmail website. That is the best way to get more information about the email client, as well as to download the browser add-on if you want. The email client is a very nice thing to have, as it is an alternative to using Outlook or Thunderbird. It does not replace them, but it can be used in situations where they are not suitable. Free if you need a Gmail client The email client is free, and its existence depends entirely on the fact that Gmail is offering it as a trial for a limited time. That makes it completely free, so you could argue that

## **System Requirements:**

- One or more Bluetooth-enabled devices that support QS - An iOS device or Android device - An active internet connection - Installation from the App Store or Google Play Store is recommended - Minimum resolution is 800x600 pixels - Minimum speed for VoIP is 2.0 Mbit/s Pros: - Comprehensive user manual - 24 / 7 Support - Includes maintenance and virus scans - Great app for beginners and for students - Includes built-in functions for analyzing and correcting Vo

Related links:

<https://fpvpilot.co.uk/advert/childwebguardian-pro-crack/> [https://www.pivatoporte.com/wp-content/uploads/2022/06/RADIO\\_Player\\_Pro.pdf](https://www.pivatoporte.com/wp-content/uploads/2022/06/RADIO_Player_Pro.pdf) [https://surprisemenow.com/wp-content/uploads/2022/06/ApexSQL\\_Snapshot\\_Utility.pdf](https://surprisemenow.com/wp-content/uploads/2022/06/ApexSQL_Snapshot_Utility.pdf) <https://fubohitefi.wixsite.com/suremiskick/post/keepasstordp-crack-download-pc-windows> [https://www.tierdiabetes-shop.de/wp](https://www.tierdiabetes-shop.de/wp-content/uploads/2022/06/Interval_Dictionary__Crack__Incl_Product_Key_Download_2022.pdf)[content/uploads/2022/06/Interval\\_Dictionary\\_\\_Crack\\_\\_Incl\\_Product\\_Key\\_Download\\_2022.pdf](https://www.tierdiabetes-shop.de/wp-content/uploads/2022/06/Interval_Dictionary__Crack__Incl_Product_Key_Download_2022.pdf) <https://villa-mette.com/wp-content/uploads/2022/06/rhipat.pdf> <https://www.hony.nl/wp-content/uploads/calulul.pdf> <https://accountcreate.net/?p=63053> <https://ijaa.tn/wp-content/uploads/2022/06/giachev.pdf> [https://yemensouq.com/wp-content/uploads/2022/06/Resonator\\_Crack\\_\\_.pdf](https://yemensouq.com/wp-content/uploads/2022/06/Resonator_Crack__.pdf) [https://onefad.com/i1/upload/files/2022/06/5Uwbal9AxL4XWlgXcnLQ\\_08\\_2cdf9e86dedf24baf064804](https://onefad.com/i1/upload/files/2022/06/5Uwbal9AxL4XWlgXcnLQ_08_2cdf9e86dedf24baf0648047f7a002b0_file.pdf) [7f7a002b0\\_file.pdf](https://onefad.com/i1/upload/files/2022/06/5Uwbal9AxL4XWlgXcnLQ_08_2cdf9e86dedf24baf0648047f7a002b0_file.pdf) [https://thexchangeshop.com/wp-content/uploads/2022/06/Zoom\\_Player\\_FREE.pdf](https://thexchangeshop.com/wp-content/uploads/2022/06/Zoom_Player_FREE.pdf) <https://www.5etwal.com/universal-video-converter/> <http://igsarchive.org/article/nativetest-crack-free-download/> [http://gc.pknowledge.eu/wp-content/uploads/2022/06/Jomic\\_\\_Crack\\_\\_April2022.pdf](http://gc.pknowledge.eu/wp-content/uploads/2022/06/Jomic__Crack__April2022.pdf) <https://dokterapk.com/cdvd-info-x64-2022-new/> [https://louistomlinsonfrance.com/wp](https://louistomlinsonfrance.com/wp-content/uploads/2022/06/Blaser_WinUnlock_Crack__Free_3264bit.pdf)[content/uploads/2022/06/Blaser\\_WinUnlock\\_Crack\\_\\_Free\\_3264bit.pdf](https://louistomlinsonfrance.com/wp-content/uploads/2022/06/Blaser_WinUnlock_Crack__Free_3264bit.pdf) [https://nameless-peak-80828.herokuapp.com/Memory\\_meter.pdf](https://nameless-peak-80828.herokuapp.com/Memory_meter.pdf) [https://txuwuca.com/upload/files/2022/06/8knwj627rVhWe9evyxYo\\_08\\_2cdf9e86dedf24baf0648047f7](https://txuwuca.com/upload/files/2022/06/8knwj627rVhWe9evyxYo_08_2cdf9e86dedf24baf0648047f7a002b0_file.pdf) [a002b0\\_file.pdf](https://txuwuca.com/upload/files/2022/06/8knwj627rVhWe9evyxYo_08_2cdf9e86dedf24baf0648047f7a002b0_file.pdf) [https://tchatche.ci/upload/files/2022/06/Bc5mOIiGceWPA8egFAx4\\_08\\_2cdf9e86dedf24baf0648047f7a](https://tchatche.ci/upload/files/2022/06/Bc5mOIiGceWPA8egFAx4_08_2cdf9e86dedf24baf0648047f7a002b0_file.pdf)

[002b0\\_file.pdf](https://tchatche.ci/upload/files/2022/06/Bc5mOIiGceWPA8egFAx4_08_2cdf9e86dedf24baf0648047f7a002b0_file.pdf)